# Multi-page floating tables in Writer

#### Miklos Vajna

Software Engineer vmiklos@collabora.com 2023-09-22

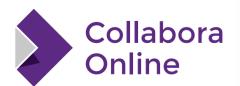

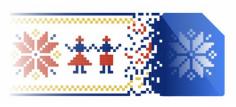

LibreOffice Conference
Bucharest 2023

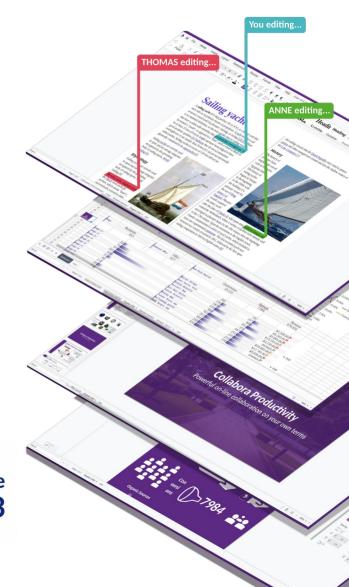

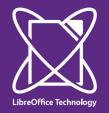

#### **About Miklos**

- From Hungary
- More details:
  - https://www.collaboraoffice.com/about-us/
- Google Summer of Code 2010 / 2011
  - Rewrite of the Writer RTF import/export
- Then a full-time LibreOffice developer for SUSE
- Now a contractor at Collabora

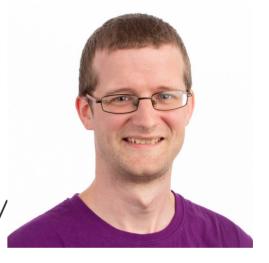

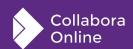

#### Results so far

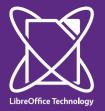

#### **Motivation**

| He heard quiet steps behind       | That-didn't-bode-well.¶           | Who-could-be-       |  |
|-----------------------------------|-----------------------------------|---------------------|--|
| him.¶                             |                                   | following.him.this. |  |
|                                   |                                   | late-at-night-and-  |  |
|                                   |                                   | in this deadbeat    |  |
|                                   |                                   | part-of-town?¶      |  |
| And at this particular moment,    | Was-there-another-crook-who'd-    | Or did the steps    |  |
| just-after-he-pulled-off-the-big- | had-the-same-idea, and-was-       | behind-him-mean-    |  |
| time-and-was-making-off-with-     | now-watching-him-and-waiting-     | that-one-of-many-   |  |
| the greenbacks.¶                  | for a chance to grab the fruit of | law-officers-in-    |  |
|                                   | his-labor?¶                       | town-was-on-to-     |  |

|                                 |                             | him-and-just-<br>waiting-to-pounce-<br>and-snap-those?¶ |
|---------------------------------|-----------------------------|---------------------------------------------------------|
| He nervously looked all around. | Suddenly-he-saw-the-alley.¶ | Like-lightning-he-                                      |
|                                 |                             | darted-off-to-the-                                      |
|                                 |                             | left.¶                                                  |

and suddenly stiffened: it was a dead-end, he would have to go back the way he had come. The steps got louder and louder, he saw the black outline of a figure coming around the corner. Is this the end of the line? he thought pressing himself back against the wall trying to make himself invisible in the dark,

He tried tonervouslytap-his-wayalong in theinkydarkness-

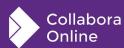

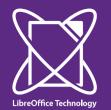

Selection & dragging of split tables

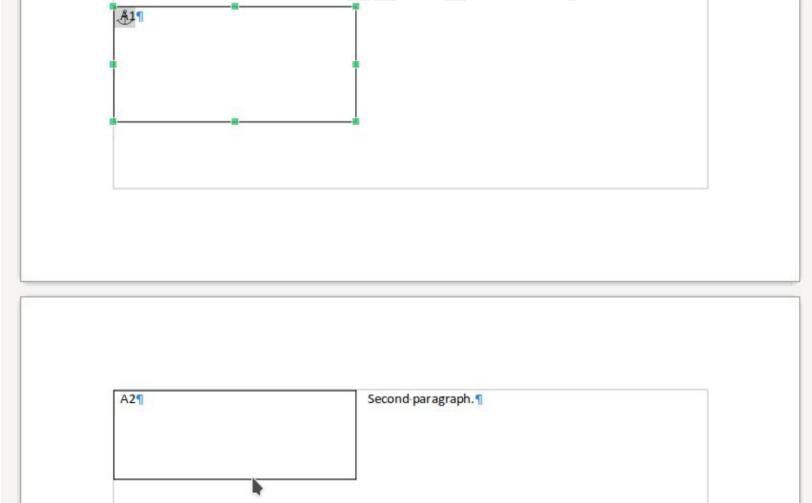

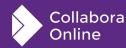

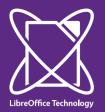

# In-footer floating table

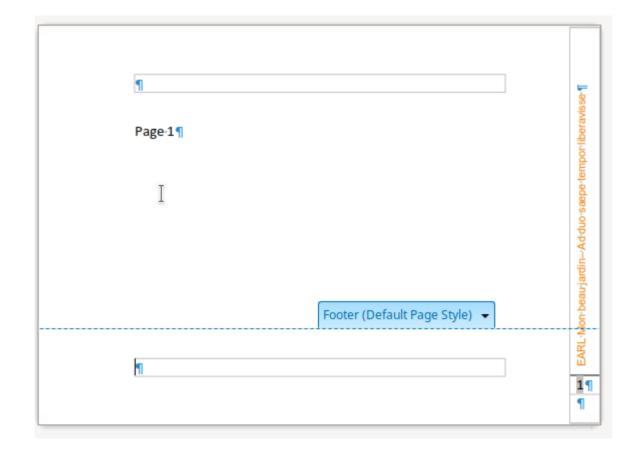

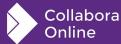

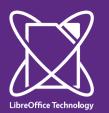

### Floating table in a section

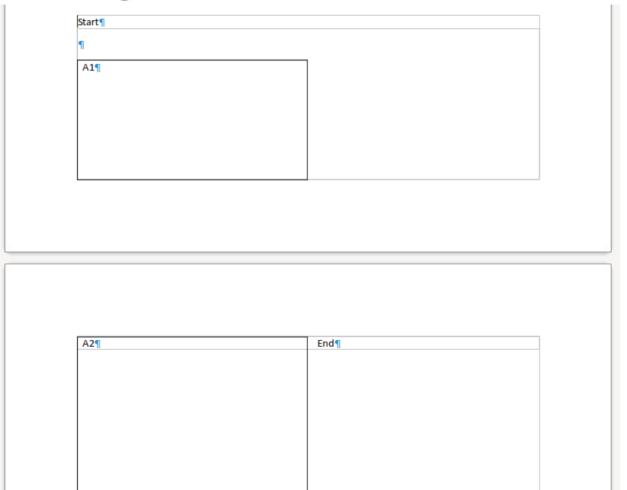

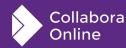

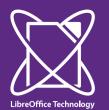

### Page break before a floating table

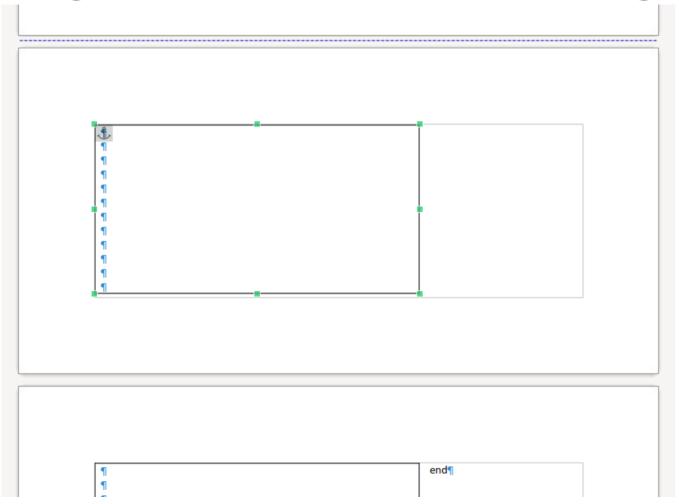

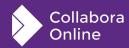

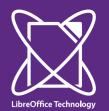

#### Table inside a multi-column section

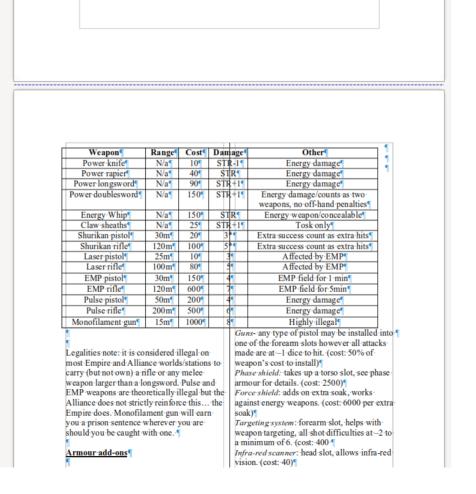

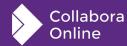

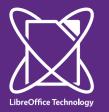

### UI to disable split of a floating table

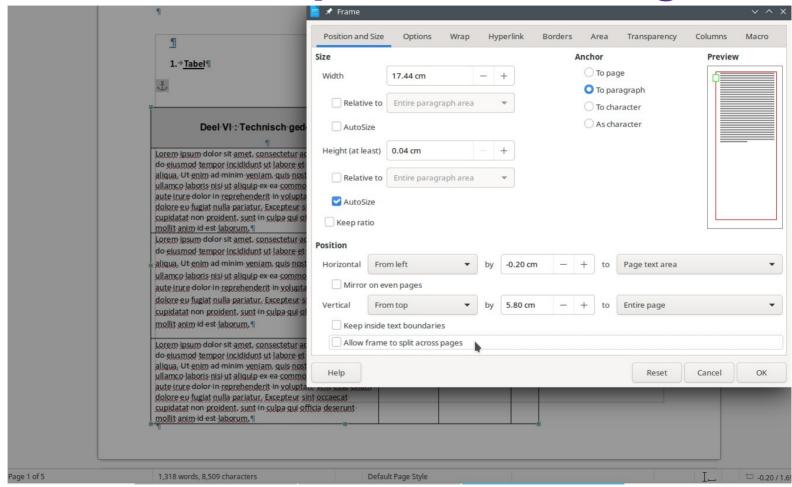

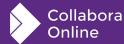

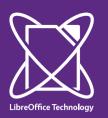

# Chaining enabled, so no split frames

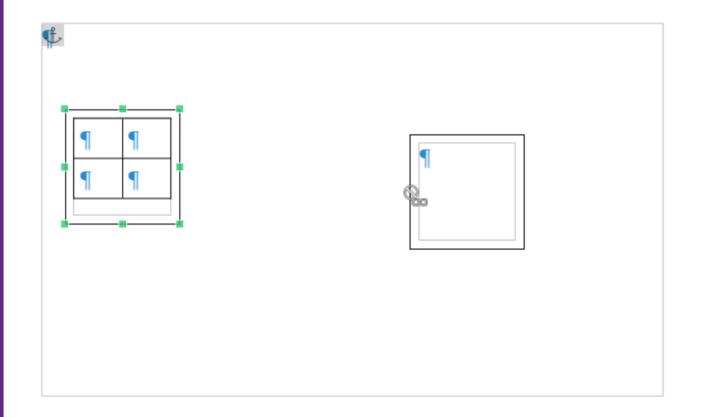

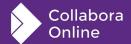

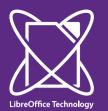

### Disabling split of flys at a layout level

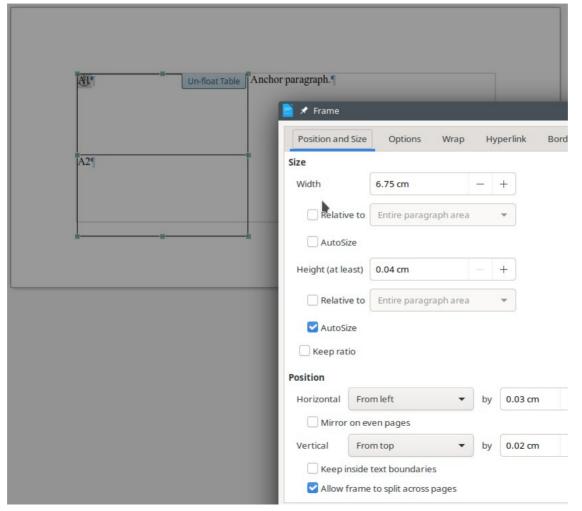

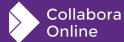

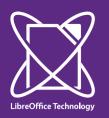

# Section break directly between tables

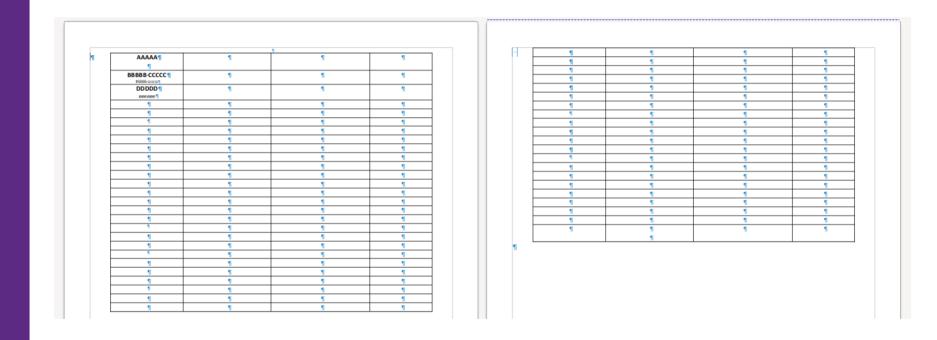

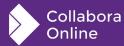

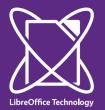

# Nested tables: the split outer only

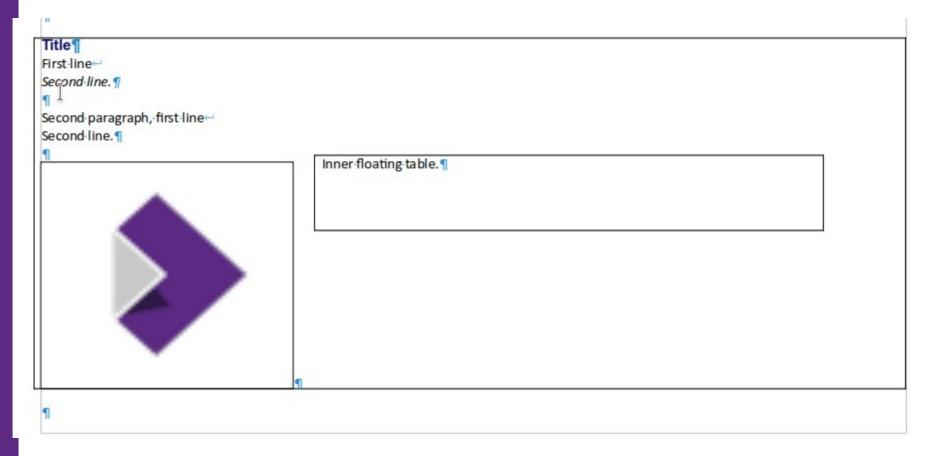

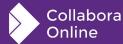

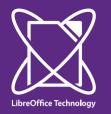

### **Negative vertical offsets**

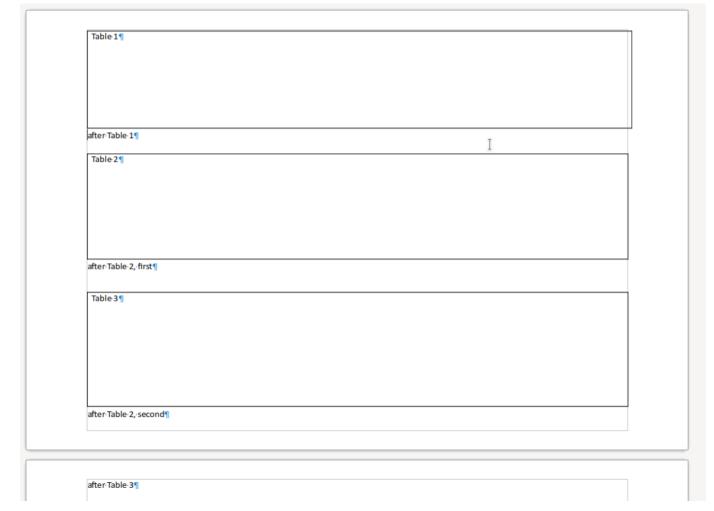

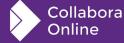

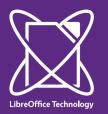

#### Anhcor text starts with a newline

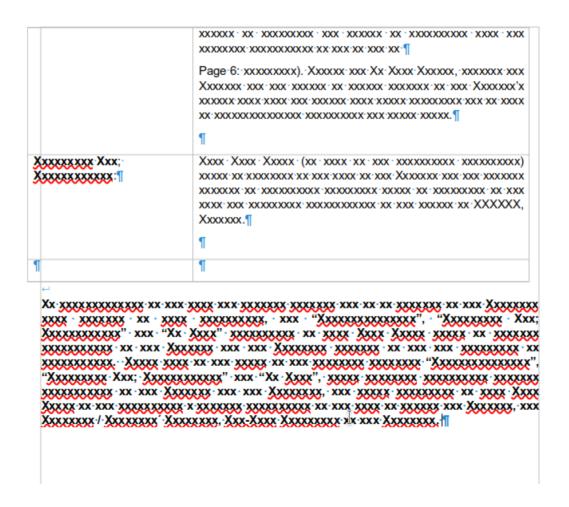

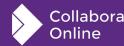

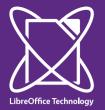

#### **Hidden anchors**

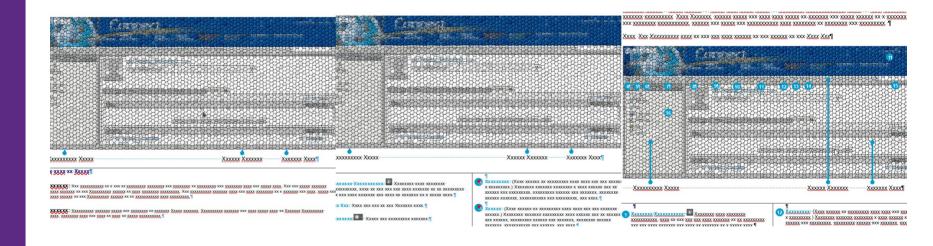

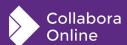

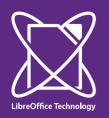

### No overlap setting on floating tables

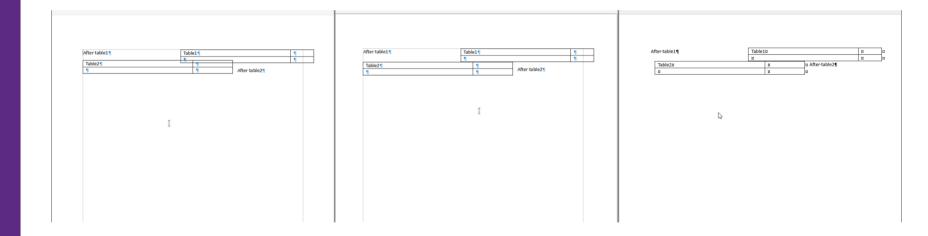

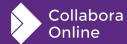

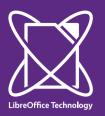

# **Border rendering problems**

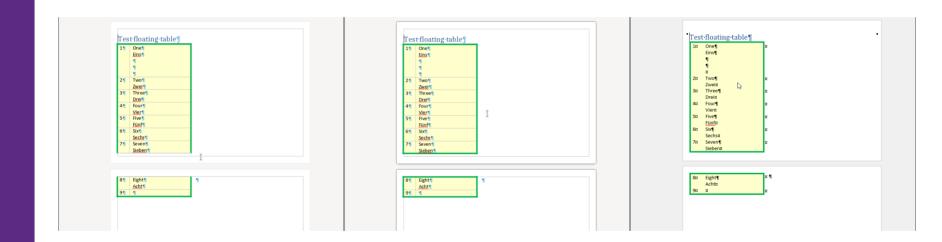

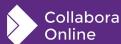

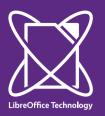

### **Footnote support**

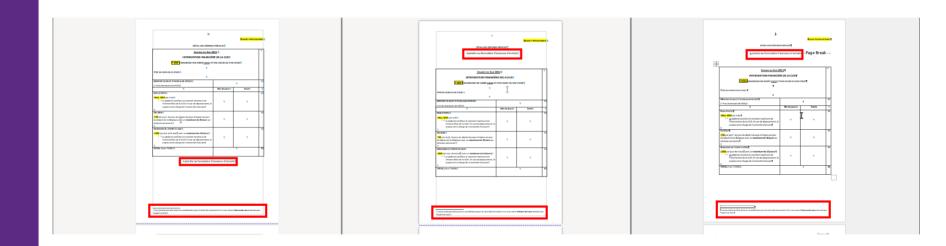

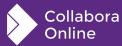

### How is this implemented?

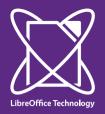

#### **Document model**

#### **SwFlyFrameFormat**

- Stored in SwDoc::mpSpzFrameFormatTable
- Has an SfxItemSet
- New pool item subclass: SwFormatFlySplit
- Look it up using RES\_FLY\_SPLIT

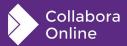

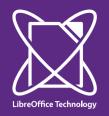

#### **UNO API**

#### **SwXTextFrame**

- SwXTextDocument has a getTextFrames()
- The text frame supports XPropertySet
- A new IsSplitAllowed property there
- So a floating table is a fly frame that's allowed to split
  - And only contains exactly one inner table

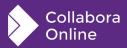

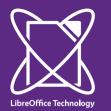

#### Layout representation

He heard quiet steps behind That-didn't-bode-well. Who-could-be-3 following-him-thishim.¶ late at night and in this deadbeat part-of-town?¶ And-at-this-particular-moment. Was-there-another-crook-whold-Or did the steps just-after-he-pulled-off-the-bighad-the-same-idea,-and-wasbehind-him-meantime-and-was-making-off-with now-watching-him-and-waitingthat one of many the greenbacks. for a chance to grab the fruit of law-officers-inhis-labor?¶ town-was-on-toAt-paragraph anchored text frame

Frame height is automatic

Top left of anchor frames

| him-and-just-waiting-to-pounce-and-snap-those? | He-tried-to-nervously-looked-all-around. | Suddenly-he-saw-the-alley. | Like-lightning-he-darted-off-to-the-left. | left. | left. |

and suddenly stiffened: it was a dead-end, he would have to go back the way he had come. The steps got louder and louder, he saw the black outline of a figure coming around the corner. Is this the end of the line? he thought pressing himself back against the wall trying to make himself invisible in the dark,

Content flows around the frame on the last page

Vertical offset is only rendered on the first page

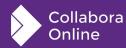

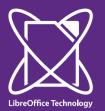

### Legacy mode for Word <= 2010

```
Lorem ipsum dolor sit amet, consectetur adipisicing elit, sed-
do eiusmod tempor incididunt ut labore et dolore magna-
aliqua. Ut enim ad minim venjam, quis nostrud exercitation
ullamco laboris nisi ut aliquip ex ea commodo conseguat. Duis
aute-irure-dolor in reprehenderit-in voluptate velit-esse cillum
dolore eu fugiat nulla pariatur. Excepteur sint occaecat
cupidatat non-proident, sunt in culpa qui officia deserunt
mollit-anim-id-est-laborum,¶
Lorem ipsum dolor sit amet, consectetur adipisicing elit, sed-
do eiusmod tempor incididunt ut labore et dolore magna-
aligua. Ut enim ad minim venjam, quis nostrud exercitation
ullamco laboris nisi ut aliquip ex ea commodo conseguat. Duis
aute-irure-dolor in-reprehenderit-in-voluptate-velit-esse-cillum-
dolore eu fugiat nulla pariatur. Excepteur sint occaecat
```

cupidatat non proident, sunt in culpa qui officia deserunt

mollit-anim-id-est-laborum,¶

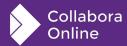

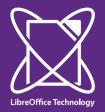

#### **Filters**

#### **ODF** + the Word formats

- ODT import + export: <draw:frame loext:may-break-betweenpages="true">
- DOCX: <w:tblpPr>
- DOC: sprmTPc, and 6 others for positioning
- RTF: very similar to DOC, just not binary
- Separate markup for doc-level "no split" and frame-level "don't overlap"

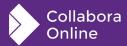

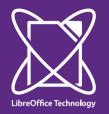

### **Testing**

#### Various testing types

- Load a Word document, assert layout result from cppunit
- Build an SwDoc from C++ code, assert the layout result
- UITest for the UI part
- Crashtesting
- Watching the sanitizers tinderbox

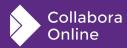

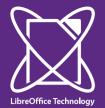

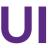

| Position and Size | Options             | Wrap     | Hyperlink   | Borders | Area    | Transparency        | Columns Macro |
|-------------------|---------------------|----------|-------------|---------|---------|---------------------|---------------|
| Size              |                     |          |             |         | Anchor  |                     | Preview       |
| Width             | 14.24 cm            |          | - +         |         | ○ То ра | ige                 |               |
| Relative to       | Entire paragra      | aph area | •           |         | _       | aragraph<br>aracter |               |
| AutoSize          |                     |          |             |         | O As ch | aracter             |               |
| Height (at least) | 0.04 cm             |          | - +         |         |         |                     |               |
| Relative to       | Entire paragra      | aph area | •           |         |         |                     |               |
| AutoSize          |                     |          |             |         |         |                     |               |
| ☐ Keep ratio      |                     |          |             |         |         |                     |               |
| Position          |                     |          |             |         |         |                     |               |
| Horizontal Fro    | om left             | •        | by -0.01 cr | n –     | + to    | Entire paragraph    | n area 🔻      |
| Mirror on e       | even pages          |          |             |         |         |                     |               |
| Vertical Fro      | om top              | •        | by 0.00 cm  | n –     | + to    | Entire paragraph    | n area 🔻      |
| ☐ Keep inside     | e text boundarie:   | 5        |             |         |         |                     |               |
| Allow fram        | e to split across p | oages    |             |         |         |                     |               |
| Help              |                     |          |             |         |         | Reset               | Cancel OK     |

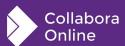

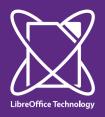

### **Specification**

#### Just an optional new boolean attribute

- Where to put it? Frame? Frame style?
- Should it be a property of the inner text box?
- Settled down on frame-as-direct-format, similar to ZOrder
- No-overlap for frames: reuse markup from shapes
- "Don't split" per-document setting → settings.xml

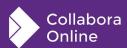

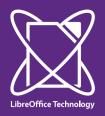

#### **Summary**

Originally requested in 2013, multi-page floating tables are coming to Writer

- COOL 23.05 / LibreOffice (perhaps) 7.6
- Status: 50%+ done, but you can already try it out
- How it interacts with headers/footers, orphan/widow control, minimal row height, compatibility modes, change tracking, etc. – is complex, but we're working on it
- Defaulting to the way today's Word (>= 2013) does it, but also have a legacy mode for older documents

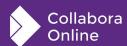